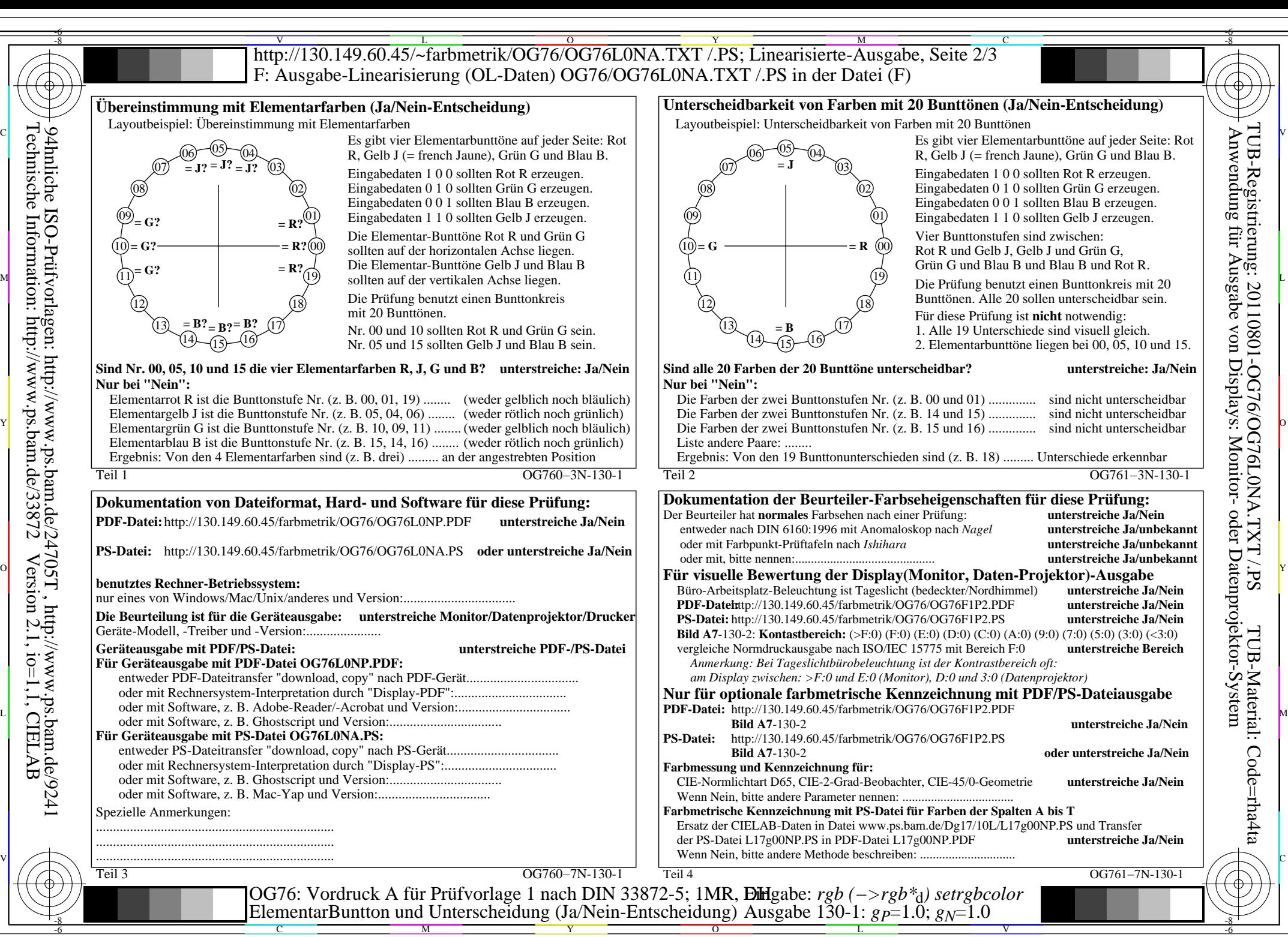

OG76/OG76L0NA.PDF /.PS, Seite 1/8, FF\_LM: *rgb−>rgb<sub>d</sub>*; 1MR, DH *C*y<sub>8</sub> (288:1): *g*p=1.0; *gN*=1.0 http://130.149.60.45/~farbmetrik/OG76/OG76F1P1.PDF /.PS  $C_{\rm Y8}$  (288:1): gp=1.0; g<sub>N</sub>=1.0

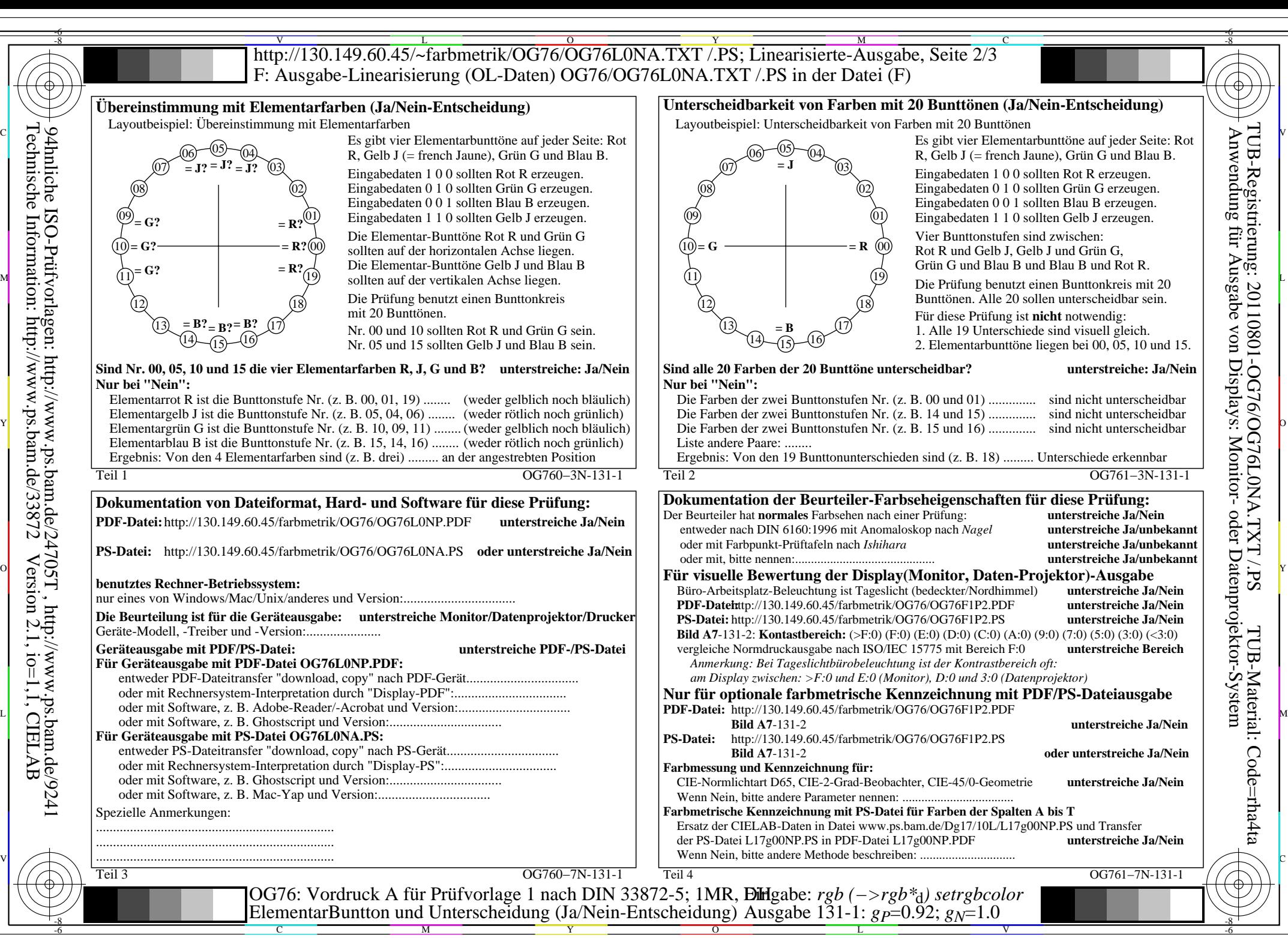

OG76/OG76L0NA.PDF /.PS, Seite 2/8, FF\_LM: *rgb−>rgb*d; 1MR, DH *C*Y7 (144:1): *g*P=0.92; *g*N=1.0 http://130.149.60.45/~farbmetrik/OG76/OG76F1P1.PDF /.PS

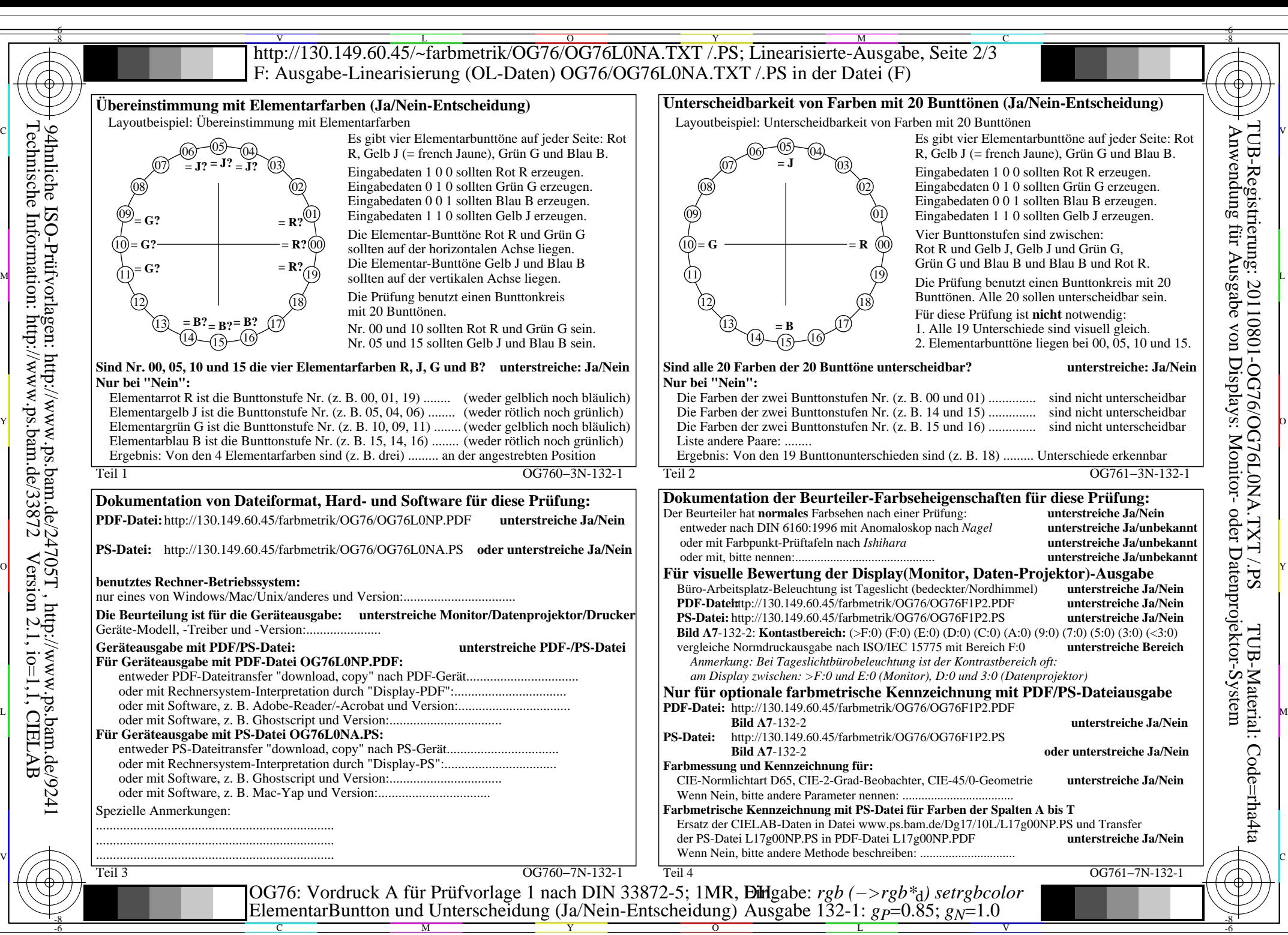

OG76/OG76L0NA.PDF /.PS, Seite 3/8, FF\_LM: *rgb−>rgb*d; 1MR, DH *C*Y6 (72:1): *g*P=0.85; *g*N=1.0 http://130.149.60.45/~farbmetrik/OG76/OG76F1P1.PDF /.PS

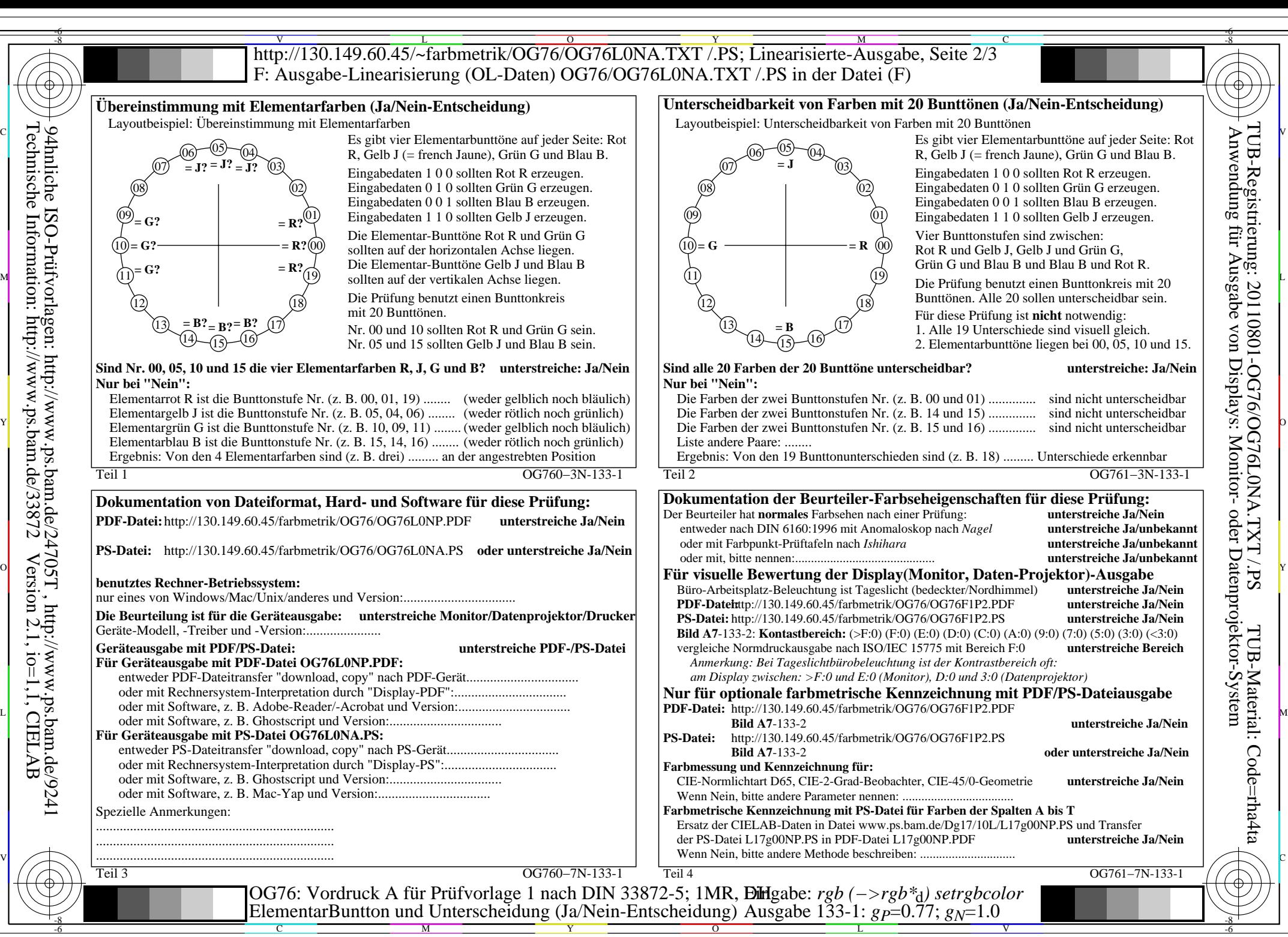

OG76/OG76L0NA.PDF /.PS, Seite 4/8, FF\_LM: *rgb−>rgb*<sub>d</sub>; 1MR, DH *C*<sub>Y5</sub> (36:1): *g*p=0.77; *g*<sub>N</sub>=1.0 http://130.149.60.45/~farbmetrik/OG76/OG76F1P1.PDF /.PS

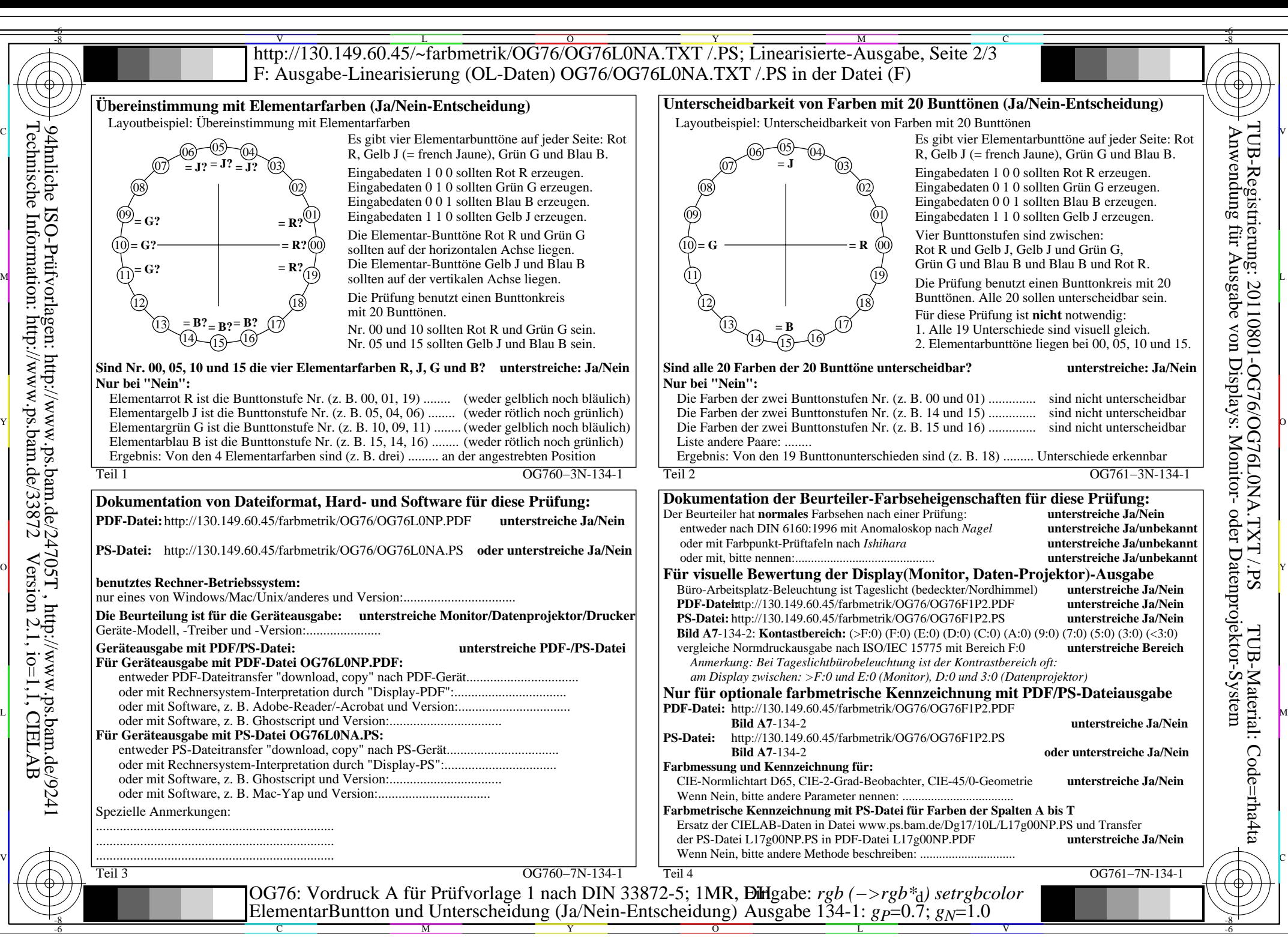

OG76/OG76L0NA.PDF /.PS, Seite 5/8, FF\_LM: *rgb−>rgb<sub>d</sub>*; 1MR, DH *C*<sub>Y4</sub> (18:1): *g*p=0.7; *g*<sub>N</sub>=1.0 http://130.149.60.45/~farbmetrik/OG76/OG76F1P1.PDF /.PS  $C_{Y4}$  (18:1):  $gp=0.7$ ;  $g_N=1.0$ 

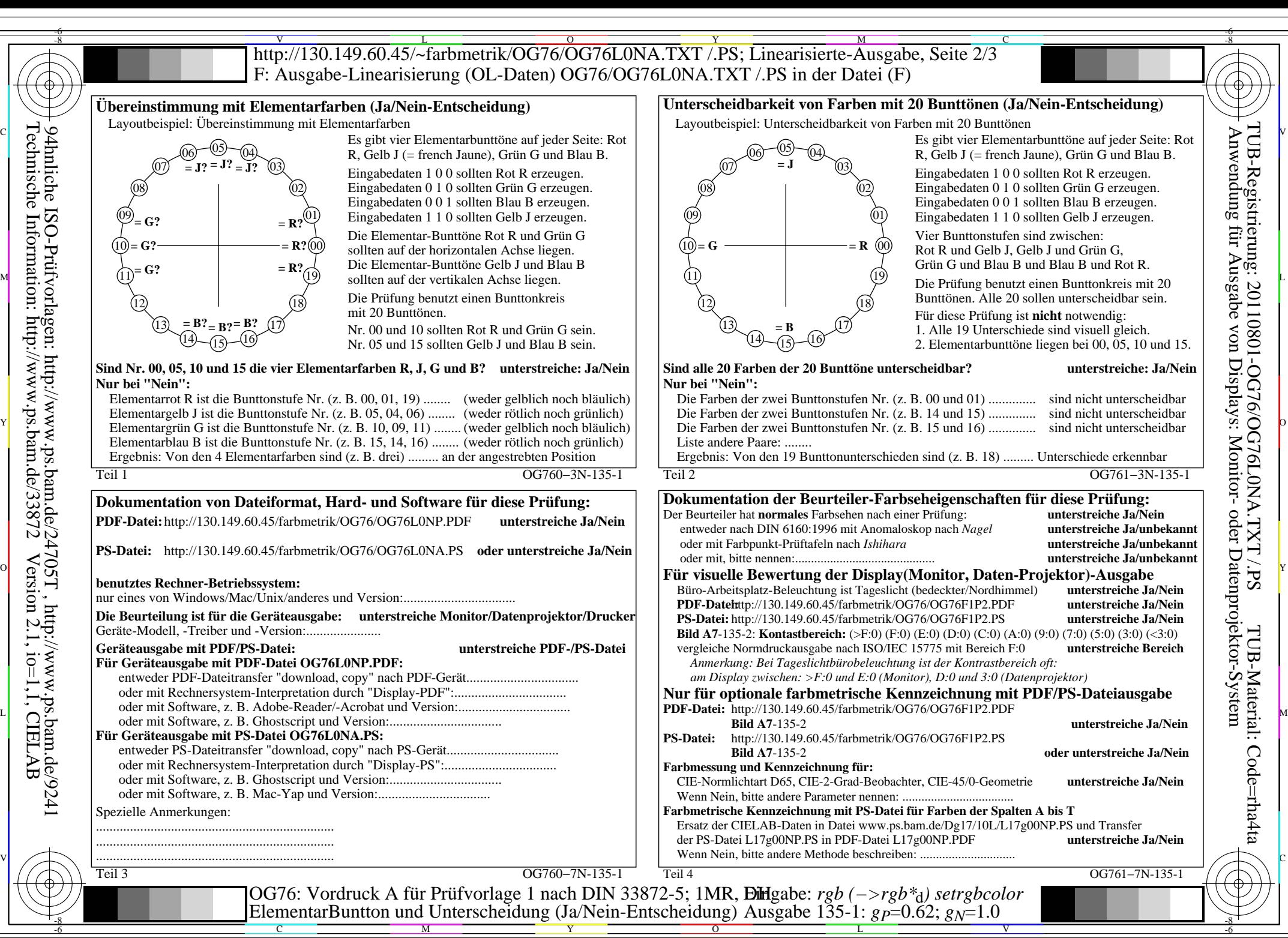

OG76/OG76L0NA.PDF /.PS, Seite 6/8, FF\_LM: *rgb−>rgb*d; 1MR, DH *C*Y3 (9:1): *g*P=0.62; *g*N=1.0 http://130.149.60.45/~farbmetrik/OG76/OG76F1P1.PDF /.PS  $C_{Y3}(9:1)$ : gp=0.62; g<sub>N</sub>=1.0

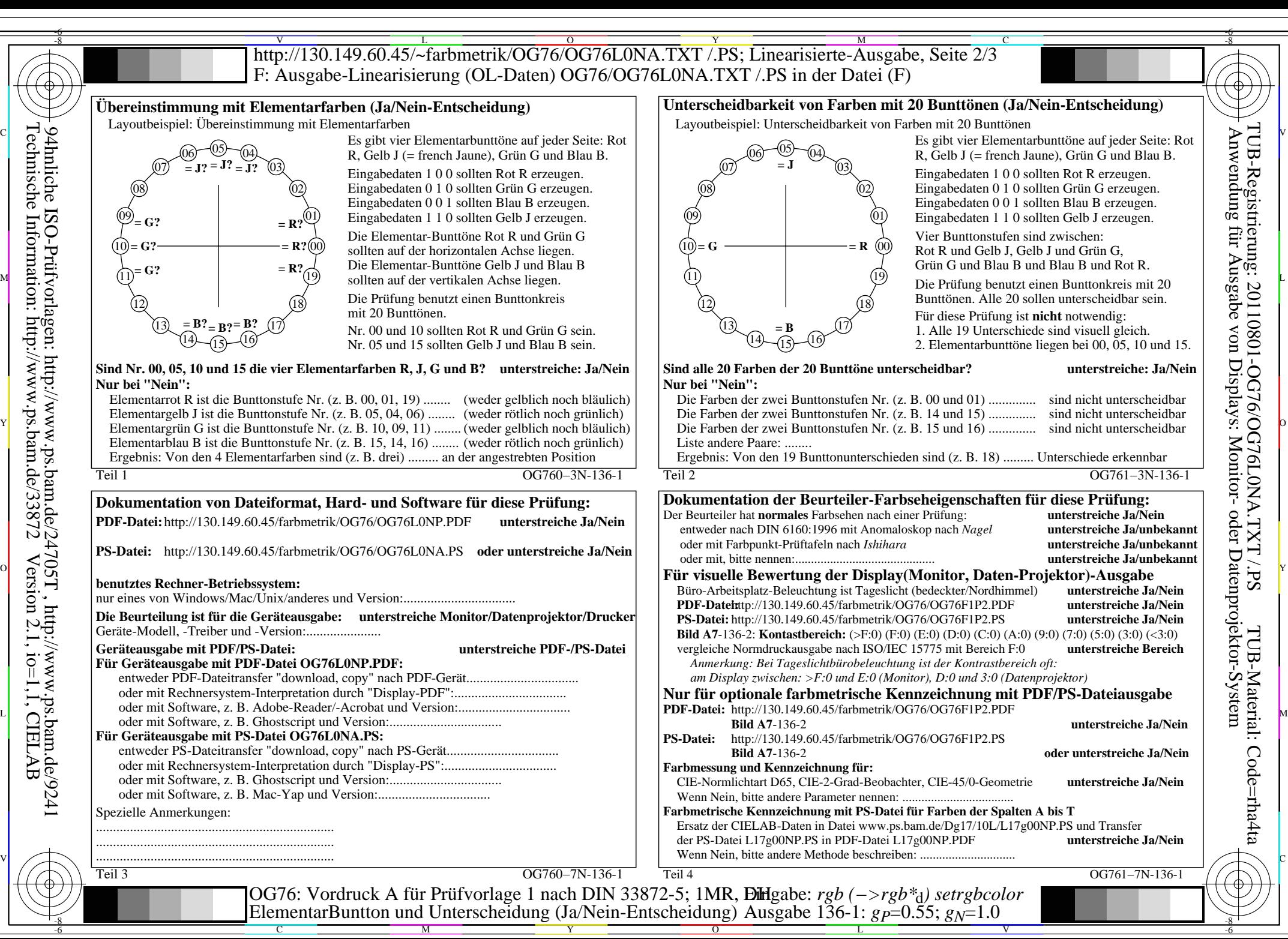

OG76/OG76L0NA.PDF /.PS, Seite 7/8, FF\_LM: *rgb−>rgb*<sub>d</sub>; 1MR, DH *C*<sub>Y2</sub> (4,5:1): *g*P=0.55; *g*<sub>N</sub>=1.0 http://130.149.60.45/~farbmetrik/OG76/OG76F1P1.PDF /.PS

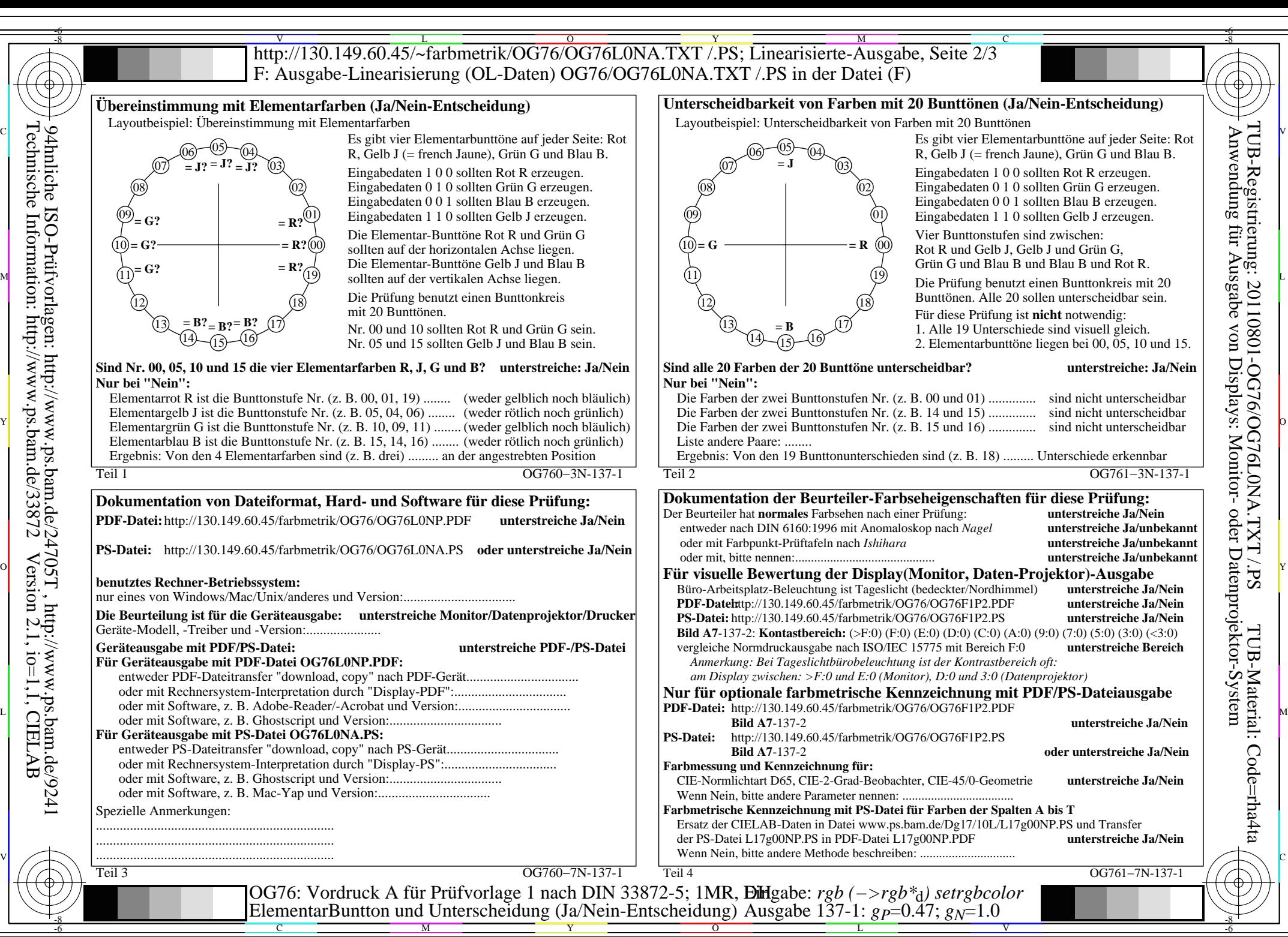

OG76/OG76L0NA.PDF /.PS, Seite 8/8, FF\_LM: *rgb−>rgb*<sub>d</sub>; 1MR, DH *C*<sub>Y1</sub> (2,25:1): *g*p=0.47; *g*<sub>N</sub>=1.0 http://130.149.60.45/~farbmetrik/OG76/OG76F1P1.PDF /.PS